## **STEPS TO CREATING AN EVALUATOR ACCOUNT**

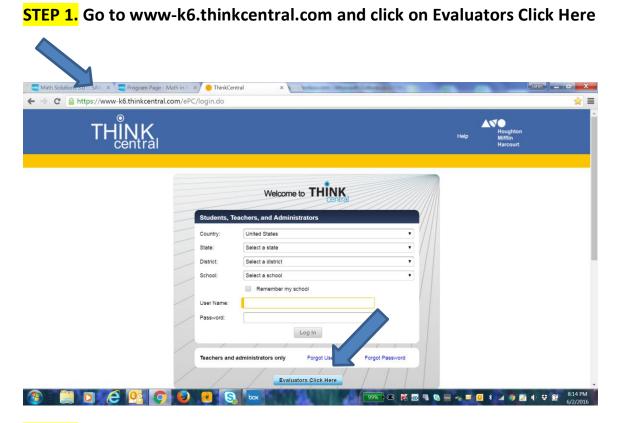

## STEP 2. Click on Register

| 🥖 🚾 Math Solutions 3.0 : : SAV 🛛 🗙 🚾 Program Page - Math in 🗉 🗙 🥚 ThinkCentral | × Contract Minute Contract Contract |      |                                 | Janet _ 🖬 🗙     |
|--------------------------------------------------------------------------------|-------------------------------------|------|---------------------------------|-----------------|
| ← → C 🔒 https://www-k6.thinkcentral.com/ePCEval/evalLogin.do                   |                                     |      |                                 | 2               |
| THINK                                                                          |                                     | Help | Houghton<br>Mifflin<br>Harcourt |                 |
| Evaluator Login<br>Registered Users<br>Email address:<br>New Users Register    | Continue<br>How to register         |      |                                 |                 |
| ;                                                                              |                                     |      |                                 |                 |
|                                                                                |                                     |      |                                 | 4 ++ 6⊎ 8:23 PM |

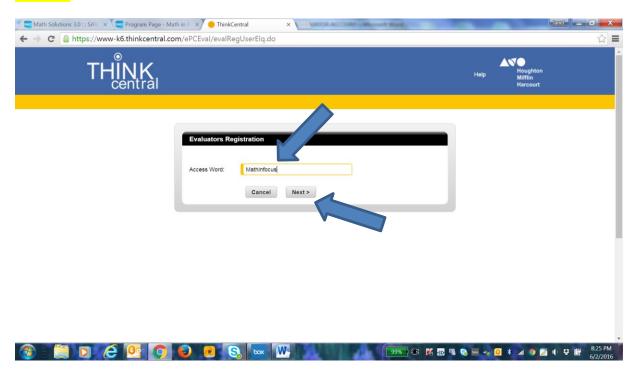

## STEP 3. Enter the access word as shown: Mathinfocus... then click "Next"

**STEP 4.** Complete the form.....answer only the "required" items – make up a phone number. Click Register at the bottom of the page.

| Image: Second Second | - • ×       |
|----------------------------------------------------------------------------------------------------|-------------|
| ← → C 🔒 https://forms.hmhco.com/forms/index.php?tck=mathinfocus                                                                                                    | <u>ನ</u> ≡  |
| Register for ThinkCentral Evaluation Fill out this form and we'll send you an email with login information.                                                                                                    | •           |
| We'd like to ask you a few questions so we can better help you:                                                                                                    |             |
| I would like to learn more about:                                                                                                    |             |
| Product (Journeys, GO Mathl, Collections, etc.) Solution (Common Core, Intervention, ELL, etc.)                                                                                                    |             |
| Location (required) Role (required)  Int'l US Curriculum Schools United States                                                                                                    |             |
| Email address (required)                                                                                                    |             |
| First name (required)     Last name (required)       Janet                                                                                                    |             |
| School Zip Code (required) Choose your institution (required) -Select-                                                                                                    |             |
| City (required) State (required) -Select-                                                                                                    |             |
| Phone (required)         When do you plan to purchase?           Image: Constraint of the second second                                            | • 🖦 8:42 PM |

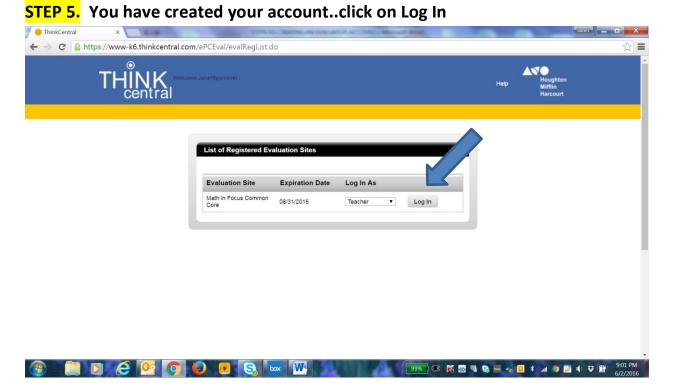

**STEP 6.** When you return to log in again all you have to do is <u>click on Evaluators</u> <u>Click Here</u> and then enter your email address. You do not have to register again!!

| 🔴 ThinkCentral | ×                      | -                                  | STOPS TO CREATING AN EVAL | ALCO ACCORD + Manual Wood | 100 | -                               | Janet _ D X |
|----------------|------------------------|------------------------------------|---------------------------|---------------------------|-----|---------------------------------|-------------|
| ← → C 🔒 http   | s://www-k6.thinkcentra | .com/ePCEval/evalLo                | gin.do                    |                           |     |                                 | \$ 🖬        |
|                | THINK                  |                                    |                           |                           | Не  | Houghton<br>Mifflin<br>Harcourt | n           |
|                |                        | Evaluator Logi                     | n                         |                           | -   |                                 |             |
|                |                        | Registered Users<br>Email address: |                           | Continue                  |     |                                 |             |
|                |                        | New Users                          | Register How to registe   | er                        |     |                                 |             |
|                |                        |                                    |                           |                           |     |                                 |             |
|                |                        |                                    |                           |                           |     |                                 |             |
|                |                        |                                    |                           |                           |     |                                 |             |
|                |                        |                                    |                           |                           |     |                                 | 9:10 PM     |